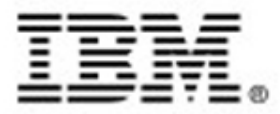

#### IBM Lotus Five Slide LOB 2009

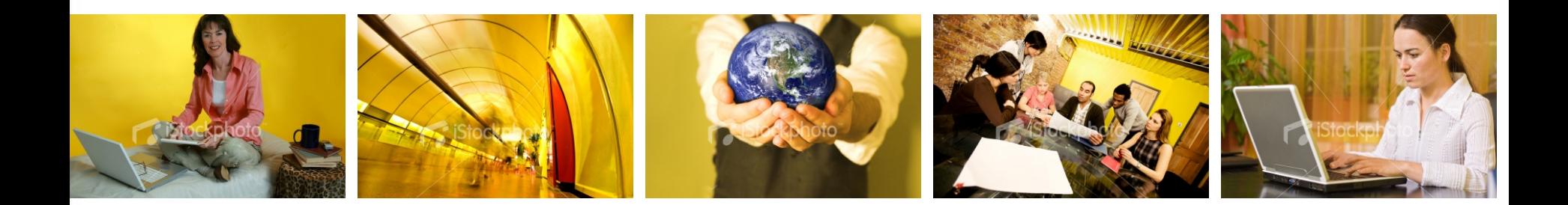

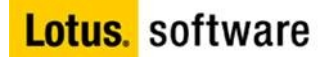

#### *Lotus, une stratégie axée sur l'utilisateur*

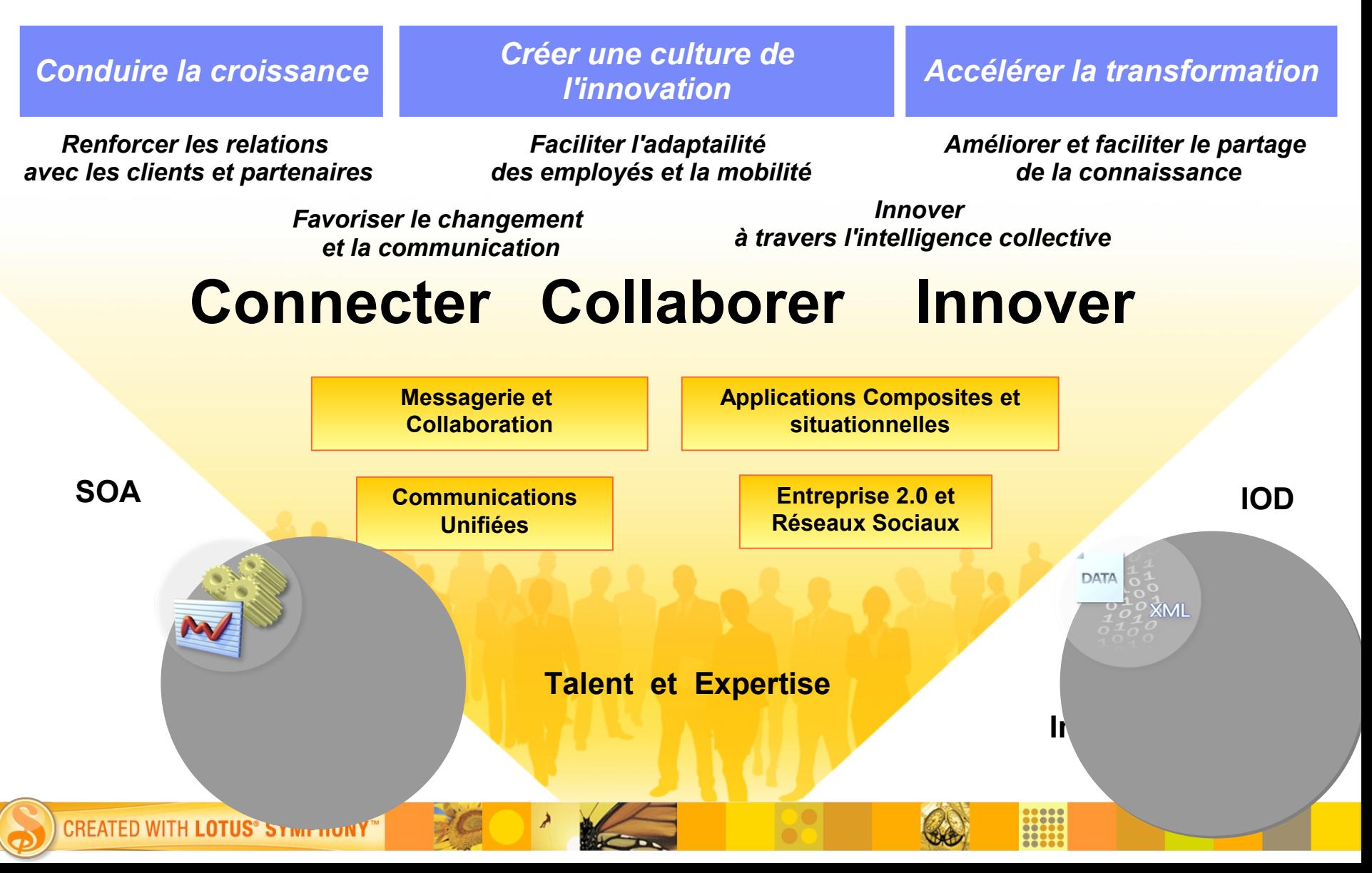

### Messagerie et Collaboration

- Messagerie, Agenda, Gestion de Contacts
- Groupware, Applications collaboratives
- Partage de contenu, de documents
- Suite Bureautique ouverte
- Accès à partir d'un ordinateur ou d'un terminal mobile : Nokia, Blackberry, Iphone, ...

Renforcer la capacité des individus à être plus efficaces dans leur contexte de travail

**Lotus.** Notes. and Domino.

**CREATED WITH LOTUS® SYMPHONY** 

**Lotus.** Foundations

**Lotus.** Symphony.

Un environnement de travail accessible à partir de

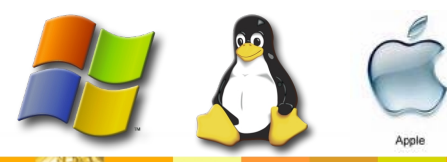

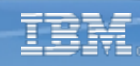

## Communications Unifiées

- Messagerie Instantanée
- Téléphonie, voix et vidéo
- Conférence Web
- Accès à partir d'un ordinateur ou d'un terminal mobile : Nokia, Blackberry, Windows Mobile, ...

Permettre une communication plus efficace en temps réel et une meilleure réactivité de l'entreprise

**Lotus.** Sametime.

**Lotus. Sametime. Unyte.** 

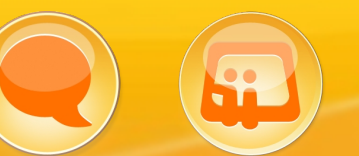

Un environnement de travail accessible à partir de

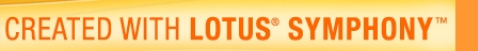

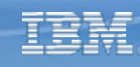

### Entreprise 2.0 et réseaux sociaux

- Annuaire d'entreprise intégrant la mise en avant de l'expertise
- Communauté d'utilisateurs, Blogs, Wiki, ...
- Partage d'activités,
- Mise à disposition de site Web et de documents
- Espace de travail sécurisé

Faciliter le partage de la connaissance et innover grâce à l'intelligence collective.

**Lotus.** Connections

**Lotus. Quickr.** 

**Lotus. Mashups** 

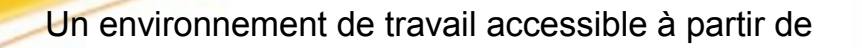

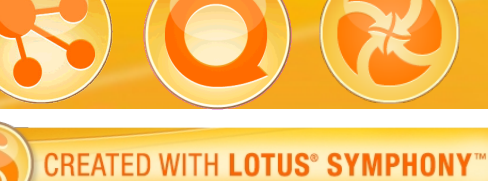

#### **Lotus.** software

# Applications composites et situationnelles

- Accès au Système d'Information adapté au rôle de l'utilisateur
- Accélérateurs métiers avec des solutions fonctionnelles
- Applications composites pour répondre à de nouveaux besoins
- Portail d'entreprise

Permettre de répondre rapidement à de nouveaux besoins métiers en proposant une expérience utilisateur riche et intégrée

**WebSphere.** Portal

**Lotus. Mashups** 

**Lotus.** Expeditor

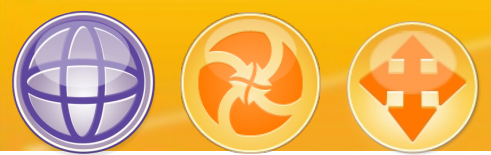

Un environnement de travail accessible à partir de

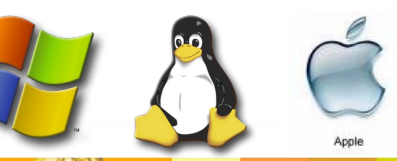